# deleteSMS - Java

### Delete a previously scheduled SMS

## **Example**

```
Hashtable<String, String> result = tmClient.deleteSMS("1234");
System.out.println("Message with ID " + result.get("scheduled_id") + " was " +
result.get("status"));
```
### **Arguments:**

String **scheduled\_id:** The account number of the account to transfer the credits to (available in the web-based UI)

#### **Returns:**

A Hashtable with 2 keys: 'scheduled\_id', 'status' e.g. result.get("source\_credits\_after") F

### **Specific error codes:**

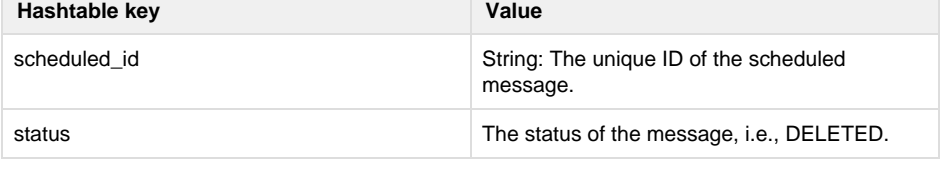

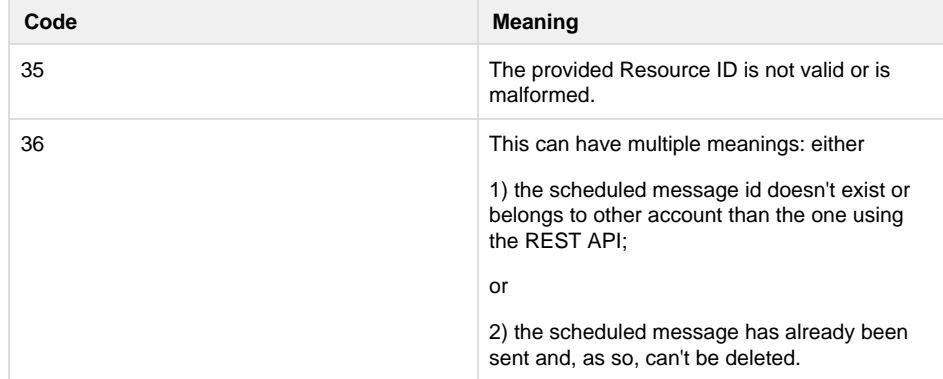

- Next: [transferCredits](http://wiki.textmarketer.co.uk/display/DevDoc/transferCreditsToAccount+-+Java)
- **[ToAccount](http://wiki.textmarketer.co.uk/display/DevDoc/transferCreditsToAccount+-+Java)**
- Home: [Developers](http://wiki.textmarketer.co.uk/display/DevDoc)
- **[Documentation](http://wiki.textmarketer.co.uk/display/DevDoc)**